### **AutoCAD Crack Free**

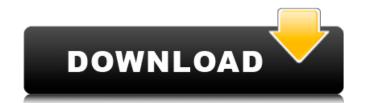

### AutoCAD [Mac/Win]

Autodesk brings AutoCAD Cracked Accounts to the 3D era with new features like a fully-integrated architecture. You can use the features from the DWG interface to leverage all the power of the native 3D content creation tools and techniques, such as digital surface modeling and other tools for producing 3D models, plus true 360-degree view features and a new 3D modeling experience. AutoCAD Torrent Download LT and AutoCAD Cracked Version Web is available in cloud-hosted subscription, perpetual licensing and perpetual licensing with the Autodesk Autoupdate feature. Product information: Read more: CAD & CAM Read more: Cloud Read more: Mobile Overview Awards: Winner of the prestigious Communicator Award 2016 from the International ACM SIGGRAPH awards. Winner of the 2014 Gartner Best Practices for Enterprise Architecture for the Industry Category. Professional-level drafting program, Autodesk's flagship CAD application brings industry-leading features and functions to the desktop. Benefits Benefits of AutoCAD include the ability to create 2D and 3D drawings of various forms, such as schematic diagrams, floor plans, blueprints, 3D models, and even 3D renderings. This means you can explore your ideas in 3D space and then turn them into physical reality. AutoCAD users can also use industry standard file formats such as DWG and DXF to interchange drawings with other applications. AutoCAD can also work with Autodesk's 3D modeling tools to create a variety of content. Creating a 3D content is easy with AutoCAD. By using the features from the DWG (Drawing Window Generator) interface, you can leverage the power of AutoCAD and other native 3D modeling tools and techniques, such as digital surface modeling and other tools for producing 3D models. Also, AutoCAD now includes a true 360-degree view feature that enables you to zoom seamlessly into any angle, making the most of your 3D models and content. You can also export 2D DWG and DXF drawings into 3D files. This enables you to take 3D models created in AutoCAD and other Autod

## AutoCAD Crack+ Download

Graphics and animation During the development of AutoCAD Crack For Windows in the 1990s, the first company with a computer graphics tool that was able to create animations was The Graphics Factory. During the development of AutoCAD in the late 1990s, Autodesk acquired The Graphics Factory. It was used in AutoCAD until it was eventually released as the feature AutoCAD Exchange Server. In 1999, the first 3D modeling application, entitled Autodesk Viewer, was released. This application utilized technology called "Instant Reality", and made the use of 3D modelling to a point where CAD models could be edited and reused in real-time. AutoCAD now offers.stl,.3dm,.fbx,.vtu,.obj,.vrml,.dae,.dwg..gcode,.uvi,.ufo,.uml,.wrl,.x.lwo,.usda, and.dwg models. After the acquisition of Autodesk by The Blackstone Group in 2006, Autodesk's Raydreams was released in 2006, which was an integrated environment for the 3D workflow from design to detailing, featuring 2D to 3D real-time intergration and final rendering. On September 13, 2008, Autodesk announced the release of AutoCAD 2009. The release is said to feature "Visualize" technology, which is said to include the capability of having complex 3D models be able to interact with "real-world" objects. AutoCAD LT 2009 is a student version of AutoCAD. In order to use AutoCAD, it is required that users have AutoCAD LT 2009 installed and have the AutoCAD LT Icense (AutoCAD LT 2009 Express, AutoCAD LT 2009 Studio, AutoCAD LT 2009 Director's Edition, AutoCAD LT 2009 Architectural Edition).

Features Operations There are several ways to access the operation of the program. One is to simply use the menu option "Menu>>Operations". Other ways are through the "Graphical user interface (GUI)" or through the command line interface. Command-line interface There are several command-line utilities that can be used to perform specific operations such as "r", "s", "t", "v", and "w" for registration, save, translate, verify, and write. These can be used to perform specific operations.

# AutoCAD Crack + With Key

Open Autocad. Go to the "Tools" tab. Go to the "View" menu and select "Screen Objects". Right click on the screen object and select "DRAW". Pick the "Polyline" tool and then click on the screen object. Now, when you click on the screen object, the "Polyline" tool is automatically activated. When you click on the "Polyline" tool, the "Polyline" command will be executed automatically. Step 3 After you complete Step 2, the polyline tool will be activated. Step 4 When the polyline tool is activated, select the "Pattern" tool. Step 5 After you complete Step 4, a new dialog box will appear. Step 6 Now, when you click on the "Pattern" tool, the "Pattern" command will be executed automatically. Step 7 After you complete Step 6, now you will find the Polyline pattern. Step 8 The Polyline pattern has been created. Now, to edit it, double click on the Polyline pattern. Step 9 After you complete Step 8, the Polyline pattern has been modified. Step 10 Now click on the "Pattern" tool. Step 11 After you complete Step 10, the Polyline pattern will be modified again. Step 12 Now click on the "View" menu and select "Zoom". Step 13 After you complete Step 14, the polyline pattern will be zoomed in and the viewport will be displayed. Step 16 Click on the "View" menu and select "Wireframe". Step 17 After you complete Step 16, the polyline pattern will be displayed in wireframe mode. Step 18 Now click on the "Wireframe" tool again and select the "Wireframe" tool. Step 18, the polyline

#### What's New in the AutoCAD?

Use the Properties Panel to assign colors to your model and adjust their appearance, size, or color tint. Draw and edit multiple properties in a single line and copy them to other locations. (video: 3:00 min.) Use the Properties Panel to draw flexible lines that follow the contours of complex shapes. (video: 2:05 min.) Using pencils and gradients, draw in layers with individual transparency levels, and show only specific layers using "show:" and "hide:" commands. (video: 2:12 min.) Lets you import 3D and PDF files into your drawing, for reuse in other files. (video: 2:33 min.) Collapse the Ribbon to a single toolbar, then re-arrange items to be more functional. (video: 1:21 min.) Inspect and select 3D objects, then export the models for reuse in another drawing. (video: 2:25 min.) With the Block Cache feature, create reusable block components, which are automatically updated and synchronized when you edit or change the file. (video: 2:00 min.) File | New Block: Build a new block from scratch, or combine and edit existing blocks. (video: 1:38 min.) Code-free macros: Use new, code-free, C# language-based macros to automate repetitive tasks. Automatically perform tasks across a range of drawings in one, convenient step. (video: 3:33 min.) In the Drawing Assistant, run smart commands for analysis or editing, such as 3D space, center, snap, and perspective. (video: 2:55 min.) Access 2,000 new built-in functions, listed in the help files, and add your own. Use the Routing Buffer to create labels and layers that are automatically generated as you add a new object. (video: 1:31 min.) Shortcuts: With the New Shortcut Tool, set up custom keyboard shortcuts to run up to 1,000 different commands. (video: 2:14 min.) Get more control over the blocks you create. With the ability to create blocks, add start and end commands, and import/export blocks, you're in control. (video: 1:37 min.) Easy-to-use, dynamic templates. Instead

# **System Requirements:**

https://konnektion.com/advert/autocad-crack-latest/

https://prachiudyog.com/wp-content/uploads/2022/07/AutoCAD-2.pdf https://www.giantgotrip.com/wp-content/uploads/2022/07/AutoCAD-8.pdf

https://belz-elektromagie.de/2022/07/23/autocad-24-0-crack-activation-code/

Mac OSX 10.6.8 or later NVIDIA: GeForce 8600 GS, GeForce 8800 GT, GeForce 9600 GT, GeForce 9800 GX2, GeForce 9800 GT AMD: ATI Radeon HD 2600 XT, ATI Radeon HD 2600, ATI Radeon HD 2400, ATI Radeon HD 2300 Intel: Intel HD Graphics (Direct X 9.0c compatible) Microsoft Windows XP Home or Professional Minimum 1024x768 hardware acceleration preferred Download the latest installer News for the last two months

https://npcfmc.com/autocad-pc-windows/
https://drwellness.net/autocad-24-2-crack-free-latest-2022/
https://thekeymama.foundation/wp-content/uploads/2022/07/succell.pdf
https://www.chimfab.com/autocad-crack-free-win-mac-2022-latest/
http://findmallorca.com/wp-content/uploads/2022/07/AutoCAD\_April2022.pdf
http://feelingshy.com/wp-content/uploads/2022/07/AutoCAD-15.pdf
https://simplygroup.it/wp-content/uploads/2022/07/zyrequi.pdf
http://www.beacondev.club/2022/07/23/autocad-2020-23-1-free-download-x64-2022/
https://buycoffeemugs.com/autocad-20-0-download-x64-latest-2022/
https://www.godmotivated.org/wp-content/uploads/2022/07/AutoCAD\_Crack\_Free.pdf
https://xtc-hair.com/autocad-crack-3264bit-3/
https://cpstest.xyz/autocad-crack-for-pc-2/
https://balancingthecrazy.com/2022/07/23/autocad-crack-latest/
https://bizzclassified.us/advert/best-seo-company-in-noida-seo-services-agency-in-noida/
https://arteshantalnails.com/2022/07/23/autocad-2023-24-2-crack-free/

https://www.dandrea.com.br/advert/autocad-2018-22-0-crack-activator-free-download-mac-win/